## $\operatorname{Introdução}$  à Computação

Rosane Minghim e Guilherme P. Telles

9 de Agosto de 2012

# Capítulo 3 Estruturas de Controle

Os algoritmos apresentados até agora (à excessão de alguns exemplos genéricos) permitiam apenas um fluxo de execução seqüencial, ou seja, uma vez que o primeiro comando é executado, todos os demais são executados em sequência, at´e o ´ultimo. Na maioria das vezes, no entanto, comandos s˜ao executados apenas em determinadas condições, ou então precisam ser repetidos várias vezes, mudando a seqüencia direta de execução apresentada até agora. Neste cap´ıtulo s˜ao apresentadas algumas estruturas usadas em algoritmos, as quais chamamos de estruturas de controle. Essas estruturas modificam o fluxo de execução do algoritmo, permitindo escolher uma ou mais alternativas de comandos ou permitindo repetir um conjunto de comandos, alterando assim o a sequência de um algoritmo.

## 3.1 Escolhas

Em um algoritmo podemos fazer uma escolha baseada no resultado de uma lógica, isto é, de uma condição. Uma escolha simples possui o seguinte formato:

```
se condição então
  comandos
fim se
```
Nesse caso, apenas se a condição for verdadeira o bloco de comandos será executado. Se a condição for falsa, o fluxo do algoritmo é desviado da condição da cláusula se para o primeiro comando após a cláusula fim se.

O trecho de algoritmo abaixo calcula o valor da taxa mensal paga por um cliente de banco, de tal forma que o cliente recebe um desconto de 100% se for da categoria 1.

#### Exemplo 3.1

```
constante
  FATOR_CATEGORIA_1 = 1,0
  TAXA_BÁSICA = 20,00variável
  categoria: inteiro
  taxa: real
leia(categoria)
taxa \leftarrow taxa_básica
se categoria = 1 então
  taxa \leftarrow taxa - (TAXA_BÁSICA * FATOR_CATEGORIA_1)fim se
```
escreva(taxa)

Outra forma possível para estrutura de controle baseada em escolha é a escolha composta, que possui o seguinte formato:

```
se condição então
  comandos 1
senão
  comandos 2
fim se
```
Nesse caso, se a condição for verdadeira o bloco comandos 1 será executado e se a condição for falsa, o bloco comandos 2 será executado. Nos dois casos, o primeiro comando a ser executado após a execução do bloco correspondente  $\acute{e}$  aquele que aparece no algoritmo logo após a cláusula fim se.

O trecho de algoritmo abaixo calcula o valor da taxa mensal paga por um cliente de banco, de tal forma que o cliente recebe um desconto de 100% se for da categoria 1 ou de 20% se n˜ao for dessa categoria.

```
Exemplo 3.2
```

```
constante
 FATOR CATEGORIA 1 = 1,0FATOR_CERAL = 0,2
```

```
TAXA_B\tilde{A}SICA = 20,00variável
   categoria: inteiro
  taxa: real
leia(categoria)
taxa \leftarrow taxa_básicase categoria = 1 então
   \text{taxa} \leftarrow \text{taxa} - (\text{TAXA}\_\text{BÁSICA} * \text{FATOR}\_\text{CATEGORIA}\_1)senão
   taxa \leftarrow taxa - (TAXA_BÁSICA * FATOR_GERAL)fim se
```

```
escreva(taxa)
```
Sugestão 5 *A partir deste ponto, o leitor deve tentar desenvolver os algoritmos apresentados nos exemplos antes de ler a resposta. Depois de ler a resposta, o leitor ainda deve tentar melhorar o algoritmo, procurando uma solu¸c˜ao melhor para o problema ou um algoritmo otimizado ou mais claro.*

Estruturas de controle podem ser 'aninhadas', isto é, os blocos de comandos subordinados a condições podem conter outras escolhas, conforme ilustrado no próximo exemplo, que obtém o maior entre três valores numéricos.

<span id="page-3-0"></span>Exemplo 3.3 *O maior entre três números* 

```
1 Algoritmo maiordetres
\overline{2}3 variável
4 maior: inteiro
5 numero1, numero2, numero3: inteiro
6
7 leia(numero1, numero2, numero3)
8 se numero1>numero2 então
9 se (numero2 \ge numero3) então
10 maior ← numero1
11 senão
12 se numero1>numero3 então
13 maior ← numero1
```

```
14 senão
15 maior \leftarrow numero3
16 fim se
17 fim se
18 senão
19 se (numero2 > numero3) então
20 maior \leftarrow numero2
21 senão
22 maior \leftarrow numero3
23 fim se
24 fim se
25 fim
```
No algoritmo acima o comando da linha [10](#page-3-0) será executado se ambas as condições da linha  $s$  e [9](#page-3-0) forem verdadeiras, e o da linha [13](#page-3-0) será executado se a condição da linha [8](#page-3-0) for verdadeira e a da linha [9](#page-3-0) for falsa. Observe sob que combinação de condições serão executados os comandos das linhas [15](#page-3-0), [20](#page-3-0) e [22](#page-3-0).

<span id="page-4-0"></span>**Exercício Sugerido 1** *Com base no algoritmo acima desenvolver um algoritmo para obter o* menor *entre três valores numéricos.* 

O exemplo adicional abaixo apresenta um algoritmo para, dados dois times de futebol (cada time identificado por um número inteiro), seus pontos ganhos e seu saldo de gols no campeonato, decidir qual dos dois está em melhor colocação (armazenando o resultato na variável ganhador). O resultado deve ser impresso. A regra diz que está na frente no campeonato o time que tiver mais pontos ganhos, com desempate pelo saldo de gols.

#### Exemplo 3.4

```
Algoritmo times
```

```
variável
  time1,pontos_ganhos1, saldo_de_gols1: inteiro
  time2, pontos_ganhos2, saldo_de_gols2: inteiro
  ganhador: inteiro
```

```
leia (time1, pontos_ganhos1, saldo_de_gols1)
leia (time2, pontos_ganhos2, saldo_de_gols2)
```

```
se pontos_ganhos1 = pontos_ganhos2 então
    se saldo_de_gols1 = saldo_de_gols2 então
      ganhador \leftarrow 0
    senão
      se saldo_de_gols1 > saldo_de_gols2 então
        ganhador \leftarrow time1
      senão
        ganhador ← time2
      fim se
    fim se
  senão
    se pontos_ganhos1 > pontos_ganhos2 então
      ganhador \leftarrow time1
    senão
      ganhador \leftarrow time2
    fim se
  fim se
  se ganhador = 0 então
    escreva ('Times empatados na classificacao' )
  senão
    escreva (ganhador)
  fim
fim
```
Deve ser observado, do exemplo acima, que a impressão do resultado ficou isolada no final do algoritmo. Embora o efeito imediato de imprimir no lugar da atribuição fosse o mesmo, um algoritmo com definição de um resultado separadamente da sua impressão é melhor organizado, e mais preparado para futuras modificações.

Exercício Sugerido 2 *Alterar o programa acima para, ao invés de ler o saldo de gols, ler de fato os gols marcados e sofridos, calculando o saldo. Adicionar também a condição de desempate por número de gols marcados, se os dois outros valores forem iguais para os dois times.*

Abaixo é enunciado e resolvido um exercício que calcula, para um aluno de um curso qualquer, a m´edia final, baseada nas notas de trabalhos e provas, as quais têm pesos diferentes no cálculo da média final.

<span id="page-5-0"></span>Exercício Resolvido 1 *Cálculo da média de um aluno em um curso.* 

Enunciado: *Calcular a média final de um aluno em um curso. No curso*, *existem trˆes notas de prova e trˆes notas de trabalho, sendo que a menor das notas de prova pode ser substitu´ıda pela nota de uma prova substitutiva, que ´e opcional para o aluno.*

*As notas variam de 0,0 a 10,0. A m´edia de prova (MP) ´e dada pela m´edia aritm´etica entre as trˆes notas de prova, e a m´edia de trabalhos (MT) ´e dada pela média aritmética entre as três notas de trabalho.* 

*A m´edia final (MF) ´e ent˜ao calculada pela seguinte regra:*

- *MF = 0,7*∗*MP + 0,3*∗*MT, se MP e MT forem ambas maiores ou iguais a 5,0.*
- $MF = min(MP, MT)$  caso contrário.

*onde:*  $min(a,b) \notin o$  menor valor entre  $a \notin b$ .

*O resultado do programa ´e uma linha impressa apresentando todas as* notas para o aluno, incluindo a média final e as médias intermediárias (prova *e trabalho).*

#### Observações

- *Resolva o exercício antes de ver o resultado.*
- *MP, MT e MF s˜ao apenas referˆencias usadas neste texto. N˜ao as use como identificadores no programa.*
- *Utilize o algoritmo para c´alculo do menor entre trˆes valores sugerido acima (exerc´ıcio sugerido [1\)](#page-4-0), e use-o para resolver o trecho deste algoritmo que substitui o valor da menor prova pela prova substitutiva.*

**Resolução 1** O algoritmo abaixo representa uma possível sequencia de pas*sos para a solu¸c˜ao do problema acima.*

```
Algoritmo médias
 Leia o valor das notas das três provas
 Leia o valor da prova substitutiva
 Obtenha o valor da menor prova
 Calcule a média de provas
 Leia o valor das notas de trabalho
  Calcule a média de trabalhos
 Calcule a média final
  Imprima o resultado
fim
```
*Neste ponto, cada um dos passos acima pode ser desenvolvido separadamente, e depois unido num algoritmo que ´e, por fim, revisado. O algoritmo abaixo representa uma poss´ıvel vers˜ao para o algoritmo final.*

#### Algoritmo médias

```
constante
 MÉDIA_MÍNIMA = 5,0variável
 menor_prova: real
  prova1, prova2, prova3, substitutiva: real
  trabalho1, trabalho2, trabalho3: real
  resposta: caracter
  média_prova, média_trabalho, média_final: real
{Leia} o valor das notas das três provas}leia (prova1, prova2, prova3)
leia (resposta)
se (resposta = 's') ou (resposta = 'S') então
  {Leia o valor da prova substitutiva}
  leia(substitutiva)
  {Obtenha o valor da menor prova}
  se prova1 leq prova2 então
     se (prova2 \le prova3) então
       menor_prova ← prova1
     senão
       se prova1<prova3 então
        menor_prova ← prova1
       senão
         menor_prova ← prova3
       fim se
     fim se
  senão
    se (prova2 \le prova3) então
     menor_prova ← prova2
    senão
     menor_prova ← prova3
    fim se
  fim se
```

```
{Calcule a média de provas - com substitutiva}se menor_prova = prova1 então
      média_prova ← (substitutiva + prova2 + prova3)/3
    senão
      se menor_prova = prova2 então
        média_prova ← (prova1 + substitutiva + prova3)/3
      senão
        m\'edia\_prova \leftarrow (prova1 + prova2 + substitutiva)/3
      fim se
    fim se
  senão
    {Calcule a média de provas - sem substitutiva}média\_prova \leftarrow (prox1 + prov2 + prov3)/3fim se
  {Leia o valor das notas de trabalho}
  leia(trabalho1,trabalho2,trabalho3)
  {Calcule a média dos trabalhos}
  média_trabalho ← (trabalho1 + trabalho2 + trabalho3)/3
  {Calcule a média final}se (média_trabalho > MÉDIA_MÍNIMA) e (média_prova \geq MÉDIA_MÍNIMA) então
     m\'edia_final \leftarrow m\'edia_prova*0,7 + m\'edia_trabalho*0,3senão
    se média_trabalho < média_prova então
      m\'edia_final \leftarrow m\'edia_trabalhosenão
      m\'edia_final \leftarrow m\'edia_provafim se
  fim se
  {Imprima o resultado}
  escreva(prova1,prova2,prova3,substitutiva,média_prova,média_trabalho,média_fin
fim
```
Um comentário pertinente sobre o algoritmo acima diz respeito à leitura da variável resposta. Essa é uma variável tipo caracter, que armazena a resposta à pergunta: 'Existe prova substitutiva  $(s/n)$ ?'. Como o usuário pode digitar a resposta tanto em maiúscula quanto em minúscula, a estrutura de escolha que segue a leitura deve testar os dois casos.

Também deve ser observado que a estrutura final do algoritmo é ligeiramente diferente daquela do algoritmo de alto nível, isto é, como o cálculo da média das provas é diferente caso haja substitutiva, ele foi dividido em dois :

• {Calcule a média de provas - com substitutiva} e

• {Calcule a média de provas - sem substitutiva}.

os quais foram subordinados ao teste da resposta do usuário sobre a existência de prova substitutiva.

**Exercício Sugerido 3** *Modificar o algoritmo acima para alterar o critério da m´edia de provas para que as provas 1, 2 e 3 tenham pesos 2, 2 e 3 respectivamente.*

Exercício Sugerido 4 *Alterar o algoritmo do cálculo das médias acima para substituir a menor nota pela nota da prova substitutiva* apenas *se a nota da substitutiva for de fato maior que a nota a ser substituída.* 

Exercício Sugerido 5 *Alterar o algoritmo do cálculo das médias acima para atribuir e imprimir um conceito para o aluno. O aluno que obtiver nota entre* 8, 5 *e* 10 *(inclusive) recebe conceito A. O aluno que obtiver nota acima de* 6, 9 *e abaixo de* 8, 5 *recebe conceito B. O aluno que obtiver nota acima de* 4, 9 *at´e* 6, 9 *recebe conceito C. O aluno com nota at´e* 4, 9 *recebe conceito D. O conceito deve ser impresso no final da linha de impress˜ao das notas.*

Exercício Sugerido 6 *Alterar o algoritmo acima para, antes de atribuir o conceito, arredondar a m´edia para uma casa decimal depois da v´ırgula. Assim, por exemplo, 4,54 e 4,48 seriam arredondados para 4,5 enquanto que* 4,43 ficaria arredondado para 4,4 e 4,55 para 4,6. Dica: usar a função pré*definida* arredonda(x) *(ver Seção 2.2.8)* 

Em algoritmos, algumas vezes a escolha não é feita entre duas possibilidades apenas (verdadeiro, falso), mas entre várias possibilidades do valor de uma variável ou expressão. Uma estrutura de escolha disponível em pseudocódigo para esses casos é descrita a seguir.

## 3.2 Escolhas Múltiplas

Al´em das escolhas usando a estrutura se, podemos empregar uma outra estrutura que permite escolher uma dentre um conjunto de valores constantes do tipo inteiro ou do tipo caracter:

```
selecione expressão entre
  constante:
    comandos
```

```
constante:
    comandos
  ...
  constante:
    comandos
  senão
    comandos
fim seleção
```
Usando essa estrutura, a expressão é calculada e os comandos relacionados abaixo da constante com o mesmo valor da expressão serão executados. Se não houver valor igual ao da expressão, os comandos subordinados à palavra senão serão executados. A cláusula senão é opcional. Se ela não existir e o valor da express˜ao n˜ao for igual a nenhuma constante, nenhum comando da estrutura será executado. Em todo caso, a seleção é exclusiva, isto é, no máximo uma as opções será executada.

No exemplo abaixo, o algoritmo calcula o valor da taxa mensal paga por um cliente de banco dependendo da sua categoria: se for categoria 1, ele recebe 100% de desconto na taxa, se for categoria 2, 80% de desconto, se for 3,  $60\%$  de desconto. É dado  $20\%$  de desconto para as demais categorias.

#### Exemplo 3.5

```
Algoritmo desconto_taxa
  constante
    FATOR_CATEGORIA_1 = 1,0
    FATOR_CATEGORIA_2 = 0,8
    FATOR CATEGORIA_3 = 0,6
    FATOR_GERAL = 0,2TAXA_B\&SICA = 20,00variável
    categoria: inteiro
    taxa: real
  leia(categoria)
  selecione categoria entre
    1:
       taxa ← taxa - (taxa_básica * FATOR_CATEGORIA_1)
    2:taxa ← taxa - (taxa_básica * FATOR_CATEGORIA_2)
```

```
3:
       taxa ← taxa - (taxa_básica * FATOR_CATEGORIA_3)
    senão
      taxa \leftarrow taxa - (taxa_básica * FATOR_CERAL)fim seleção
  escreva(taxa)
fim
```
Como um exemplo adicional da estrutura de múltipla escolha, o algoritmo a seguir calcula  $a^b$ , para a e b inteiros,  $0 \leq b \leq 4$ .

<span id="page-11-0"></span>Exemplo 3.6 *Algoritmo para o cálculo de exponenciação.* 

#### Algoritmo expoente

```
variável
    base, expoente, resultado: inteiro
  leia(base,expoente)
  resultado \leftarrow 0
  selecione expoente entre
  0:resultado \leftarrow 1
  1:
    resultado ← base
  2:
    resultado ← base*base
  3:
    resultado ← base*base*base
  4:
    resultado ← base*base*base*base
  senão
    escreva (' Expoentes de 0 a 4 apenas ');
  fim seleção
  escreva(resultado)
fim
```
Abaixo é enunciado e resolvido um exercício que envolve um algoritmo com escolha múltipla.

Exercício Resolvido 2 *Algoritmo para o cálculo de passagens de ônibus* 

Enunciado *Calcular o valor de uma cartela de passes de ˆonibus para um passageiro. Uma cartela pode ter 50 ou 100 passes. Determinados tipos de usu´arios possuem desconto na compra de passes, de acordo com a tabela abaixo:*

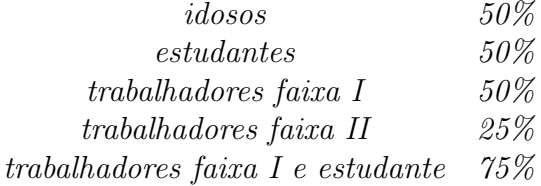

**Resolução 2** *Um algoritmo de alto nível para a solução do problema é muito simples:*

```
Algoritmo passagens
 Leia o valor da passagem sem desconto
 Leia o tipo da cartela de passes
 Leia a categoria do usuário
 Calcule o desconto de acordo com a categoria do passageiro
 Calcule o valor da cartela de passes com base no desconto.
fim
```
*Uma vers˜ao para o algoritmo final ´e dada a seguir.*

Algoritmo passagens

```
constante
 N CATEGORIAS = 6
 IDOSO = 1ESTUDANTE = 2
 FAIXA_I = 3FAIXA_II = 4ESTUDANTE_E_FAIXA_I = 5
```
tipo  $categorias = 1$  até N\_CATEGORIAS

variável

```
passagem_integral: real
categoria: categorias
desconto: inteiro
valor_final: real
número_de_passes: inteiro
```

```
leia(número_de_passes)
  leia(passagem_integral)
  leia(categoria)
  selecione categoria entre
  IDOSO:
    desconto ← 100
  ESTUDANTE:
    desconto ← 50
  FAIXA_I:
    desconto ← 50
  FAIXA_II:
    desconto ← 25
  ESTUDANTE_E_FAIXA_I:
    desconto ← 75
  sen<sub>50</sub>desconto ← 0
  fim seleção
  valor_final \leftarrow número_de_passes *
                (passagem_integral - desconto/100 * passagem_integral)
  escreva(valor_final)
fim
```
No algoritmo acima, a categoria 6 é utilizada para representar outros passageiros (isto é, aqueles que não têm desconto). O comando selecione encerra as possibilidades de escolha em pseudo-código, que consistem de escolha simples, escolha composta e escolha múltipla.

Em quase todos os exemplos acima, seria interessante que o programa, ao invés de fazer os cálculos para um único caso (um único aluno, um único passageiro, etc.), fizesse para mais pessoas. Para isso é necessário que uma seqüencia de comandos possa ser repetida um número de vezes. Muitas são as situações, em programação, em que existe essa necessidade de repetição de comandos. Seria o caso, por exemplo, do algoritmo de exponenciação dado do Exemplo [3.6.](#page-11-0) Pode-se perceber que, nesse caso, a multiplicação é repetida um número de vezes. Seria interessante poder expressar esse fato através de um comando que indique repetição, e generalizar essa repetição para um número variável de multiplicações. Comando que expresse isso é chamado de iteração. As próximas seções apresentam os vários tipos de estrutura existentes em pseudo-código para realizar iteração.

## 3.3 Repetição por condição

Uma das formas de repetir um conjunto de comandos de um algoritmo é subordiná-los a um comando de repetição usando uma estrutura da forma:

```
enquanto condição faça
  comandos
fim enquanto
```
Os comandos serão repetidos zero ou mais vezes, enquanto o valor da condição for verdadeiro. Essa estrutura normalmente é denominada laço ou loop. Em linhas gerais, a forma de funcionamento de um laço de repetição é assim: a condição da cláusula enquanto é testada. Se ela for verdadeira os comandos seguintes são executados em sequencia como em qualquer algoritmo, até a cláusula fim enquanto. O fluxo nesse ponto é desviado de volta para a cláusula enquanto. Se a condição agora for falsa (ou quando finalmente for), o fluxo do algoritmo é desviado para o primeiro comando após a cláusula fim enquanto. Se a condição ainda for verdadeira, o processo se repete.

A condição pode ser qualquer expressão que resulte em um valor do tipo lógico e pode envolver operadores aritméticos, lógicos, relacionais e resultados de funções.

Por exemplo, poderíamos ler um valor  $n$  do teclado e usar uma repetição desse tipo para calcular e escrever os senos de todos os ˆangulos integrais entre  $0 e n$ , inclusive:

#### <span id="page-14-0"></span>Exemplo 3.7

Algoritmo calcula\_senos

```
variável
  n, i: inteiro
leia(n)
i \leftarrow 0enquanto i > n faça
  escreva(seno(i))
```

```
i \leftarrow i + 1fim enquanto
fim
```
Nesse exemplo é importante observar que a variável i precisa receber um valor inicial (igual a zero) antes da cláusula enquanto para garantir que a repetição vai ser executada da forma planejada. Para ilustrar uma condição um pouco mais complexa, podemos alterar o exemplo anterior para calcular apenas o seno de ˆangulos com menos de 45 graus, enquanto forem menores que  $n + 1$  (que é equivalente a serem menores ou iguais a n).

#### <span id="page-15-0"></span>Exemplo 3.8

```
Algoritmo calcula_senos
  variável
    n, i: inteiro
  leia(n)
  i \leftarrow 0enquanto (i < 45) e (i < n + 1) faça
    escreva(seno(i))
    i \leftarrow i + 1fim enquanto
fim
```
A condição que controla a repetição pode ser qualquer expressão válida com valor lógico. Evidentemente, para que a repetição pare 'algo' deve acontecer dentro do laço que mude o resultado da condição. No caso do exemplo, o incremento do valor de i (com prévia inicialização) garante que em determinado momento a condição será atingida.

Conforme apresentado na Seção 2.2.8, uma expressão lógica conectada pelo operador e é verdadeira apenas se ambos os termos da expressão são verdadeiros. Assim, a repetição do exemplo anterior pára quando qualquer uma das express˜oes for falsa, ou seja, quando i atingir 45 ou quando i atingir  $n + 1$ , o que acontecer primeiro. Como exemplo, verifica-se que, se  $n = 35$  o algoritmo escreve os senos dos ângulos 0, 1, 2, ..., 35. Se  $n = 60$  o algoritmo escreve os senos dos ângulos  $0,1,2, \ldots, 44$ .

Pode-se ter uma estrutura que se repete para sempre, por exemplo:

Exemplo 3.9

```
enquanto verdadeiro faça
  comandos
fim enquanto
```
Essa repetição é chamada de **loop infinito**. Um loop infinito pode acontecer também quando cometemos algum erro ao especificar a condição lógica que controla a repetição ou ao esquecer de algum comando dentro da iteração, como no exemplo abaixo:

#### Exemplo 3.10

Algoritmo calcula\_senos

```
variável
   n, i: inteiro
  leia(n)
  i = 0enquanto (i < 45) e (i < n + 1) faça
    escreva(seno(i))
  fim enquanto
fim
```
Nesse exemplo, a variável i não é incrementada como deveria e o algoritmo escreve o seno de zero indefinidamente.

N˜ao obstante, loops infinitos podem aparecer ocasionalmente em um programa correto que funcione continuamente.

Em muitos casos um procedimento que recebe dados do usuário e executa uma tarefa deve ser repetido várias vezes, até que o usuário decida parar o processo. Como exemplo admite-se que o algoritmo da compra de passes de ônibus deva executar não para uma, mas para várias compras. E preciso determinar uma condição de continuidade do algoritmo (ou reversamente, uma condição de parada). Será considerado que uma categoria de passageiro de valor zero indique fim de processamento, e os demais valores dêem continuidade ao processo. O algoritmo, nesse caso, ficaria:

#### <span id="page-16-0"></span>Exemplo 3.11

```
Algoritmo ônibus
```

```
constante
  N CATEGORIAS = 6
  IDOSO = 1
```
ESTUDANTE = 2  $FAIXA_I = 3$  $FAIXA_III = 4$ ESTUDANTE\_E\_FAIXA\_I = 5

#### tipo

```
categorias = 0 até N_CATEGORIAS
```
#### variável

```
passagem_integral: real
categoria: categorias
desconto: inteiro
valor_final: real
número_de_passes: inteiro
```

```
leia(passagem_integral)
leia(categoria)
enquanto categoria \neq 0 faça
leia(número_de_passes)
  selecione categoria entre
  IDOSO:
    desconto ← 100
  ESTUDANTE:
    desconto ← 50
 FAIXA_I:
    desconto ← 50
  FAIXA_II:
    desconto ← 25
  ESTUDANTE_E_FAIXA_I:
    desconto ← 75
  senão
   desconto ← 0
  fim seleção
  valor_final \leftarrow número_de_passes *
               (passagem_integral - desconto/100 * passagem_integral)
  escreva(valor_final)
  leia(categoria)
fim enquanto
```
#### fim

No algoritmo acima, pode-se observar que, uma vez que a variável categoria, que é um dado de entrada, é utilizada no teste de continuidade (categoria  $\neq$  0), ela deve ser lida antes da primeira entrada no laço de execução do enquanto, e lida novamente antes do final da repetição, para permitir o processamento do próximo valor da variável categoria ou a parada da repetição. Observe sempre esse fato quando utilizando repetições com condição controlada por dados lidos do usuário.

Um outro uso importante de estruturas de repetição é a generalização de determinados procedimentos. Como exemplo, admite-se que vai ser criado um algoritmo para calcular a soma de vários valores numéricos lidos do teclado. Se esse número de valores da soma for pré-definido e pequeno (3 ou 4 números, por exemplo), o programa é bastante simples. Pode-se ter um variável para cada número lido e somar essas variáeis, conforme o algoritmo abaixo (supondo 4 variáveis a serem somadas):

#### Algoritmo somasimples

```
variável
    valor1, valor2, valor2, valor4: real
    soma: real
  leia(valor1, valor2, valor3, valor4)
  soma \leftarrow (valor1 + valor2 + valor3 + valor4)/4
  escreva(soma)
fim
```
Evidentemente, o algoritmo acima é muito simples, e de pouca utilidade por si só. Porém, dentro de um contexto maior, em um algoritmo com mais tarefas, é até provável.

No entanto, pode-se desejar criar um algoritmo que n˜ao deixe fixa a quantidade de números na soma, ou seja, que varie a quantidade de números somados a cada execução. Uma forma de fazer isso é ler e somar, em sequencia, os vários números digitados pelo usuário, até que seja digitado um valor que indique final da entrada de dados. Ele pode ser um número fora do intervalo esperado para uma parcela da soma. No pr´oximo exemplo, admite-se que -100 é esse valor. A repetição então lê um número, acumula seu valor à soma dos números lidos previamente e lê o próximo número usando a mesma variável de leitura, até que seja digitado o sinal de parada, isto é, um valor menor que -100. Este último, evidentemente, não deve fazer parte da soma. O algoritmo (tente fazer antes de olhar), é dado no próximo exemplo.

<span id="page-19-0"></span>Exemplo 3.12 *Soma consecutiva de valores digitados pelo usuário* 

```
Algoritmo soma
  variável
    número, soma: real
  soma \leftarrow 0
  leia(número)
  enquanto número > -100 faça
    soma ← soma + número
    leia(número)
  fim enquanto
  escreva(soma)
fim
```
No algoritmo acima, a variável soma é acrescida do valor da variável número a cada vez. A primeira leitura da variável número deve ser feita antes da primeira passagem pelo teste da cláusula enquanto, e novamente no final da repetição, para permitir o funcionamento correto da estrutura de repetição. Além disso, a inicialização da variável soma, também chamada de acumuladora, é de extrema importância, para garantir a correta realização da soma consecutiva. No exemplo, a digitação pelo usuário do valor -100 (ou qualquer outro menor que ele) pára o processo.

Exercício Sugerido 7 *Desenvolva o algoritmo do produto consecutivo de uma seqüencia de números. Dica: a inicialização de uma variável acumuladora ´e sempre o elemento neutro da opera¸c˜ao que ela deve acumular.*

Não fica difícil, neste ponto, alterar o algoritmo do Exemplo [3.12](#page-19-0) para que ele calcule a média aritmética dos números lidos, ao invés de apenas a sua soma. A média aritmética é a soma das parcelas, dividida pelo número delas. Para realizar esse cálculo, um item necessário é o número de parcelas, que a atual forma do algoritmo não fornece. Isso também não é sabido antecipadamente, portanto precisa ser calculado. Para isso, precisamos de uma variável contadora, que acumule a quantidade de valores lidos. O algoritmo resultante é apresentado a seguir.

Exemplo 3.13

```
Algoritmo média
  variável
    número, soma: real
    n: inteiro
  soma \leftarrow 0
  n \leftarrow 0leia(número)
  enquanto número > -100 faça
    soma ← soma + número
    n \leftarrow n + 1leia(número)
  fim enquanto
  m\acute{e}dia \leftarrow soma/nescreva(soma, n, média)
fim
```
Exercício Sugerido 8 *Desenvolver um algoritmo para calcular a soma da s´erie:*

$$
S = 1 + \frac{1}{x} + \frac{1}{x^2} + \frac{1}{x^3} + \ldots + \frac{1}{x^n},
$$

 $n$  *lido do usuário.* 

## 3.4 Outra forma de repetição por condição

Uma outra forma de repetição é aquela que possui o teste no final do bloco de comandos. Uma diferença dessa forma para a anterior é que os comandos dentro da estrutura são executados uma vez antes que a condição seja testada pela primeira vez, e serve para os processos iterativos onde existe garantia de execução correta do bloco pelo menos uma vez. Outra diferença com relação à forma anterior de repetição é que enquanto aquela estabelecia uma condição de continuidade, esta estabelece a condição de parada para a repetição. O seu formato é dado por:

```
repita
  comandos
até condição
```
Nesse caso, os comandos são repetidos uma ou mais vezes, até que a condição se torne verdadeira (isto é, enquanto a condição for falsa).

Como exemplo admita usar uma repetição desse tipo para ler pelo menos um n´umero do teclado, calcular e imprimir seu quadrado e parar depois de imprimir o primeiro zero:

#### Exemplo 3.14

Algoritmo calcula\_quadrado

```
variável
    número: real
  repita
    leia(número)
    escreva(número*número)
  até número = 0fim
```
Também neste tipo de repetição a condição lógica pode envolver várias variáveis, constantes, funções e operadores.

A escolha de uma repetição com teste no início ou de uma com teste no fim ocorre quando os comandos ser˜ao executados pelo menos zero vezes ou pelo menos uma vez, respectivamente.

Como um exemplo adicional de uso desse tipo de repetição, admite-se um algoritmo que deva ler um conjunto de números digitados pelo usuário, e calcular a sua soma até que ela supere o valor 25500 ou até que tenham sido lidos 150 números (qualquer dessas condições deve parar a repetição). Quando a repetição terminar, o algoritmo deve imprimir o quanto a soma excede o valor limite (se for o caso) e o número de termos da soma. O algoritmo é apresentado a seguir.

#### Exemplo 3.15

```
Algoritmo calcula_soma
```

```
constante
  LIMITANTE = 25500N´UMERO_DE_TERMOS = 150
variável
  número: inteiro
```

```
soma: inteiro
    cont: inteiro
  some \leftarrow 0cont \leftarrow 0repita
    leia(número)
    soma ← soma + número
    cont \leftarrow cont + 1até (soma > LIMITANTE) ou (cont = NUMERO_DE_TERMOS)
  escreva (cont,soma)
  se soma > LIMITANTE então
    escreva (limitante - soma)
  fim se
fim
```
fim

Em muitas circunstâncias o número de vezes que um bloco de comandos vai executar é definido antes do início da repetição. Existe uma estrutura em pseudo-código para expressar precisamente essa situação, a qual é apresentada a seguir.

## 3.5 Repetição por contagem

Na iteração baseada em contagem, sabe-se antecipadamente quantas vezes um conjunto de comandos vai ser repetido. O formato da repetição por contatem é dado a seguir:

```
para variável de valor_inicial até valor_final passo
valor_do_passo faça
  comandos
fim para
```
Inicialmente a variável, que chamamos de variável controladora, é inicializada com o valor inicial. Essa variável e o valor devem ser do tipo inteiro. Em seguida, os comandos são repetidos zero ou mais vezes, enquanto o valor da variável estiver entre o valor inicial e o valor final, inclusive. No final de cada repetição do conjunto de comandos, a variável controladora é automaticamente acrescida do valor do passo e o teste do limite é repetido.

Por exemplo, consideremos o algoritmo que conta de um até $n$ , n digitado pelo usuário:

#### Exemplo 3.16

```
Algoritmo conta_com_para
  variável
    n, i: inteiro
  leia(n)
  para i de 1 até n passo 1 faça
    escreva(i)
  fim para
fim
```
No algoritmo acima, na primeira vez que o programa 'passa' pela cláusula para, o valor 1 é atribuído à variável i, e comparado com o valor final (no caso, o valor da variável n). Se o valor de i é menor ou igual a n o comando de escrita dentro da estrutura de repetição é executado. Após a escrita, i é acrescido do valor do passo, nesse caso 1, e o processo comparação  $\rightarrow$ comandos  $\rightarrow$  incremento de i se repete até que o valor de i ultrapasse o valor de n.

Exercício Sugerido 9 *Escreva o resultado do algoritmo acima para os valores de* n*: 10, 1, e -1.*

Uma repetição desse tipo pode não executar nenhuma vez seu bloco de comandos, como no exemplo abaixo em que o valor inicial já é maior que o valor final:

#### Exemplo 3.17

Algoritmo não\_conta\_com\_para

```
variável
    i: inteiro
 para i de 11 até 10 passo 1 faça
    escreva(i)
  fim para
fim
```
A estrutura de controle para admite uma variação em que a repetição se d´a em ordem decrescente. Para isso, basta que o valor do passo seja negativo. Por exemplo, consideremos o algoritmo que conta de n até um, n digitado pelo usuário:

#### Exemplo 3.18

Algoritmo conta\_decrescente

```
variável
    i,n: inteiro
  leia (n)
 para i de n até 1 passo -1 faça
    escreva(i)
 fim para
fim
```
Da mesma forma que na versão crescente, o bloco de comandos não será executado se o valor-inicial da variável for menor que o valor-final.

Al´em das formas crescente e decrescente, podemos alterar o valor do passo para permitir acréscimo (ou decréscimo) da variável controladora do laço por mais de 1 a cada vez. Os algoritmos abaixo imprimem em tela a contagem crescente de 1 até um valor lido, de 2 em 2, e a contagem decrescente de três em três a partir de um valor lido até atingir 1.

#### Exemplo 3.19

Algoritmo conta\_crescente\_de\_2

```
variável
  i: inteiro
  n: inteiro
leia(n)
para i de 1 até n passo 2 faça
  escreva(i)
fim para
```

```
fim
```
Como resultado do exemplo acima são impressos os valores  $1, 3, 5, ..., t, t =$ n se n ímpar ou  $t = n - 1$  se n par.

#### Exemplo 3.20

```
Algoritmo conta_decrescente_de_3
```

```
variável
    i: inteiro
  leia(n)
 para i de n até 1 passo -3 faça
    escreva(i)
  fim para
fim
```
Como resultado do exemplo acima são impressos os valores  $n, n-3, n-1$  $6, \ldots, t, t = 1, 2$  ou 3 dependendo do valor de n.

Com base nessa estrutura, pode-se desenvolver com mais naturalidade algoritmos para os quais já se saiba antecipadamente quantas vezes um trecho de comandos deve repetir. Esse é o caso, por exemplo, da exponenciação, que é a multiplicação de um número por ele mesmo um número fixo de vezes. Com o uso dessa estrutura de repetição, o algoritmo do Exemplo [3.6](#page-11-0) poderia ser generalizado da seguinte forma:

#### Exemplo 3.21

```
Algoritmo expoente
```

```
variável
    base, expoente, resultado: inteiro
    i: inteiro
  leia(base,expoente)
  resultado \leftarrow 1
  Para i de 1 até expoente passo 1 faça
    resultado \leftarrow resultado *basefim para
  escreva (resultado)
fim
```
O exemplo acima funciona bem, mesmo para os valores de expoente zero e um (conferir, percorrendo o algoritmo para os valores zero e um, e para outros valores). No entanto, a implementação de um algoritmo como esse deve levar em conta o fato de que o valor da variável resultado cresce rapidamente, e alguma providência para prevenção do valor excessivo da variável pode ser necessária, dependendo do uso real do algoritmo.

Evitar a todo custo 1 *A variável controladora do laço de contagem pode ser utilizada dentro dos comandos, como demonstrado nos exemplos anteriores, que imprimiram seu valor. No entanto, é de extrema importância em laços controlados por contagem não alterar a variável controladora, deixando que a pr´opria estrutura gerencie seu valor. N˜ao se deve, por exemplo, 'forçar' o final de um laço atribuindo à variável um valor fora dos limites da repeti¸c˜ao. Um la¸co que necessite dessa manipula¸c˜ao deve ser substitu´ıdo por uma outra forma de repeti¸c˜ao. Como exemplo, ´e dado o trecho de algoritmo abaixo:*

```
Algoritmo laço_ruim
```

```
constante
    LIMITANTF = 25500variável
    n, soma, i: inteiro
  leia (n)
  soma \leftarrow 0
  para i de 1 até n passo 1 faça
    leia(termo)
    soma ← soma + termo
    se soma > LIMITANTE então
      i \leftarrow n + 1fim se
  fim para
  escreva (soma)
fim
```
*O algoritmo acima teve a inten¸c˜ao de parar o la¸co antes da pr´oxima leitura (isto ´e, antes do n-´esimo termo), caso a soma ultrapasse um limitante.*

Isso é uma prática ruim de programação, que torna o entendimento e *acompanhamento do c´odigo muito dif´ıcil. O la¸co acima pode ser facilmente*  $substituído$  *pela estrutura abaixo*:

Algoritmo laço\_bom

constante  $LIMITANTE = 25500$ 

```
variável
    n, soma, i: inteiro
  leia (n)
  soma \leftarrow 0i \leftarrow 1Enquanto (i \leq n) e (soma \leq LIMITANTE) faça
    leia(termo)
    soma ← soma + termo
     i \leftarrow i + 1fim enquanto
  escreva (soma)
fim
```
#### *que ´e muito mais intelig´ıvel.*

No texto abaixo são resolvidos dois exercícios, que o leitor deve tentar fazer por si antes de olhar a resposta.

#### <span id="page-27-0"></span>Exercício Resolvido 3 *Cálculo de Fatorial.*

Enunciado *Desenvolver um algoritmo para calcular o fatorial de um n´umero inteiro, definido como:*

$$
n! = n \times (n-1) \times (n-2) \times \ldots \times 2 \times 1
$$

**Resolução** 3 Dado um número inteiro positivo, um algoritmo para calcular *o seu fatorial deve executar a express˜ao acima, isto ´e, um produto consecutivo* de vários fatores. A cada multiplicação, o fator é o fator da multiplicação *anterior menos 1.*

*Uma forma de implementar isso ´e usar um la¸co controlado por contagem e, a cada repeti¸c˜ao, usar a vari´avel controladora como fator no produto. Essa solu¸c˜ao ´e dada a seguir.*

Algoritmo fatorial

```
variável
  n, termo: inteiro
 produto: inteiro
  leia(n)
  produto ← 1
```

```
para termo de n até 2 passo -1 faça
 produto ← produto*termo
fim para
escreva (produto)
```

```
fim
```
*No caso do algoritmo acima, o valor final da variável controladora é 2 pois n˜ao h´a a necessidade de multiplicar pelo ´ultimo fator, que ´e 1, j´a que ele n˜ao altera o resultado.*

Exercício Resolvido 4 *Cálculo de exp(x)*.

 $\acute{E}$  possível calcular o valor de  $e^x$  através da série:

 $e^x = 1 + x + \frac{x^2}{2!} + \frac{x^3}{3!} + \dots$ 

Enunciado: Desenvolver um algoritmo para calcular o valor da série acima de modo que o mesmo difira do valor calculado através da função pré-definida exp *de, no máximo, 0,0001. O programa deverá escrever o valor de* x, o va*lor calculado atrav´es da s´erie, o valor dado pela fun¸c˜ao exp e o n´umero de termos utilizados da s´erie, para 20 valores de* x *digitados pelo usu´ario.*

**Resolução 4** *A solução do problema através de pseudo-código demandará o uso de, no m´ınimo, duas estruturas de repeti¸c˜ao aninhadas: uma delas para controlar a soma consecutiva da s´erie e outra, mais externa, para executar tudo 20 vezes, conforme solicitado no enunciado. Assim, o esqueleto do algoritmo poderia ser dado da seguinte forma:*

```
para i de 1 até 20 faça
  leia(x)
  série \leftarrow 1
  n_{\text{termos}} \leftarrow 1enquanto abs(serie-exp(x)) > 0,0001 faça
    calcule o numerador
    calcule o denominador
    série ← série + numerador/denominador
    n_termos ← ntermos + 1
  fim do enquanto
  imprima os dados
fim para
```
*No algoritmo acima, observa-se o cuidado com alguns itens, como a inicializa¸c˜ao da s´erie j´a com o primeiro termo (1), a utiliza¸c˜ao do valor absoluto* *da diferen¸ca entre o valor calculado e o valor da fun¸c˜ao, a acumula¸c˜ao do valor da série e a contagem de termos.* 

*E necess´ario continuar o detalhamento do algoritmo. Pensando no passo ´* calcule o numerador*, pode-se observar que o numerador varia de um termo para outro pela multiplica¸c˜ao do numerador anterior pelo valor de* x*. Por* $tanto.$  para determinar o numerador basta inicializar uma variável com o *primeiro e, a cada repeti¸c˜ao, multiplic´a-lo por* x*. O algoritmo abaixo faz essa adi¸c˜ao ao algoritmo.*

```
para i de 1 até 20 faça
  leia(x)
  série \leftarrow 1
  numerador \leftarrow 1n termos \leftarrow 1
  enquanto abs(serie-exp(x)) > 0,0001 faça
    numerador \leftarrow numeratoredor * xcalcule o denominador
    série \leftarrow série + numerador/denominador
    n_termos ← ntermos + 1
  fim do enquanto
  imprima os dados
fim para
```
*Pensando agora no passo* calcule o denominador, nota-se pela formulação *da s´erie que ele envolve o c´alculo de um fatorial. A cada passo, o n´umero do qual se calcula o fatorial ´e acrescido de um ao n´umero do termo anterior. Utilizando o algoritmo do fatorial apresentado no exercício resolvido [3,](#page-27-0) a adi¸c˜ao desse passo resulta no algoritmo abaixo.*

```
para i de 1 até 20 faça
  leia(x)
  série \leftarrow 1
  fat\_num \leftarrow 1numerador \leftarrow 1
  n_termos \leftarrow 1
  enquanto abs(serie-exp(x)) > 0,0001 faça
    numerador ← numerador * x
     {Calcule o denominador}
     denomina dor \leftarrow 1para termo de fat_num até 2 passo -1 faça
       denominador \leftarrow denominador * termo
```

```
fim para
    série ← série + numerador/denominador
    fat\_num \leftarrow fat\_num + 1n_termos ← ntermos + 1
  fim do enquanto
  imprima os dados
fim para
```
*Este é o momento na confecção do algoritmo de completar as definições (vari´aveis, constantes, etc.), mas principalmente de revisar a sua estrutura.*

*O algoritmo est´a correto, e, a menos de exce¸c˜oes que ainda n˜ao foram tratadas, o procedimento é simples: calcula-se o numerador, o denominador, e a soma. No entanto, observa-se que o fatorial poderia ser calculado incrementalmente cada passo, pois o fatorial de um termo é o fatorial do termo anterior multiplicado pelo inteiro seguinte. Por exemplo,* 5!  $\acute{e}$  4!  $\times$  5. *Portanto, o algoritmo está executando muitas operações de multiplicação desnecess´arias. Assim, a pr´oxima vers˜ao do algoritmo, embora menos clara que o algoritmo anterior em termos de correspondˆencia com a defini¸c˜ao num´erica da s´erie, ´e tamb´em correta e mais eficiente.*

*Tamb´em pode-se notar que o valor de* exp(x) *na vers˜ao anterior do algoritmo ´e calculado a cada passagem pelo teste da cl´ausula* enquanto*. Isso ´e desnecess´ario, uma vez que, para um dado valor de* x*,* exp(x) *´e fixo. Ele pode ser calculado uma ´unica vez, antes de entrar no la¸co, como na vers˜ao final abaixo.*

```
Algoritmo série_exp
  constante
    N = 20DIF = 0,0001
  variável
    i, n_termos, fator, denominador: inteiro
    x, série, numerador, exp_x: real
 para i de 1 até N faça
    leia(x)
    denomina dor \leftarrow 1
```
série  $\leftarrow$  1

```
numerador \leftarrow 1
     factor \leftarrow 1n_{\text{terms}} \leftarrow 1exp_x \leftarrow exp(x)enquanto abs(serie-exp_x) > DIF faça
       numerador \leftarrow numerador * x
       denomina dor \leftarrow denominador * factorfator \leftarrow fator + 1série ← série + numerador/denominador
       n_termos ← n_termos + 1
     fim do enquanto
     imprima (x,exp_x,serie,n_termos)
  fim para
fim
```
*O aspecto de eficiˆencia deve ser avaliado pelo programador e decis˜oes devem ser tomadas quanto `a utiliza¸c˜ao de uma ou outra forma de expressar um algoritmo ou solucionar um problema.*

Além das modificações mencionadas acima, foram adicionadas ao algo*ritmo definições de constantes.* 

## 3.6 Equivalência entre as três formas de repetição

 $\hat{E}$  possível perceber que apenas uma forma de iteração (por exemplo, aquela da cláusula enquanto), seria suficiente para desenvolver qualquer algoritmo baseado em repetição. As demais formas existem para facilitar a estruturação dos algoritmos e aumentar a clareza do código.

Por exemplo, qualquer laço de repetição baseado em contagem crescente ´e equivalente a uma estrutura enquanto no seguinte formato:

```
variável ← valor inicial
enquanto variável \leq valor_final faça
  comandos
  variável ← variável + valor_do_passo
fim enquanto
```
Como ilustração, o exemplo abaixo mostra uma outra versão do algoritmo apresentado no Exemplo [3.6,](#page-11-0) usando agora a estrutura enquanto.

#### Exemplo 3.22

#### Algoritmo expoente

```
variável
    base, expoente, resultado: integer;
    i: integer;
  leia(base,expoente)
  resultado \leftarrow 1
  i \leftarrow 1Enquanto i \leq expoente faça
    resultado ← resultado*base
    i \leftarrow i + 1fim para
  escreva (resultado)
fim
```
No texto abaixo é apresentada uma alternativa, usando a estrutura para, ao algoritmo apresentado no Exemplo [3.7.](#page-14-0)

#### Exemplo 3.23

```
Algoritmo calcula_senos
  variável
   n, i: real
  leia(n)
 Para i de 0 até i passo n faça
    escreva(seno(i))
 fim enquanto
fim
```
## 3.7 Percorrendo um Algoritmo: Casos de Teste

Já foi mencionado que toda vez que um algoritmo é desenvolvido ele deve ser revisado buscando melhorias. Além disso, é preciso verificar se sua execução está correta. Um recurso para iniciar esse processo é percorrer o algoritmo. Isso demanda simular manualmente a execução de cada passo do algoritmo at´e chegar ao fim, assumindo valores para aqueles dados que s˜ao lidos do usuário. A seguir é dado um exemplo disso.

#### <span id="page-33-0"></span>Exemplo 3.24 *Percorrendo um algoritmo.*

*Suponha o algoritmo para descobrir o maior valor entre três valores digitados pelo usu´ario, apresentado no Exemplo [3.3.](#page-3-0) Suponha tamb´em que, para ser testado, ele vai ser repetido 3 vezes, num la¸co de repeti¸c˜ao, conforme o algoritmo abaixo:*

```
1 Algoritmo maiordetres
\mathcal{L}3 variável
4 maior: inteiro
5 número1, número2, número3: inteiro
6 i: inteiro
7
8
9 Para i de 1 até 3 passo 1 faça
10 leia(número1, número2, número3)
11 se número1>número2 então
12 se (número2>número3) ou (número2 = número3) então
13 maior ← número1
14 sen\tilde{a}o
15 se número1>número3 então
16 maior ← número1
17 senão
18 maior ← número3
19 fim se
20 fim se
21 senão
22 se (número2 > número3) ou (número2 = número3) então
23 maior ← número2
24 senão
25 maior ← número3
26 fim se
27 fim se
28 escreva(maior)
29 fim para
30 fim
```
*O comando da linha* [10](#page-33-0) *introduz os valores nas vari´aveis. Supondo que, nesse ponto, o usu´ario digitou os valores 3 1 2 na primeira vez, 1 4 4 na segunda, e 5 4 1 na terceira. A tabela a seguir pode ser preenchida com uma linha a cada passo, de acordo com os passos executados do algoritmo a partir desses dados.*

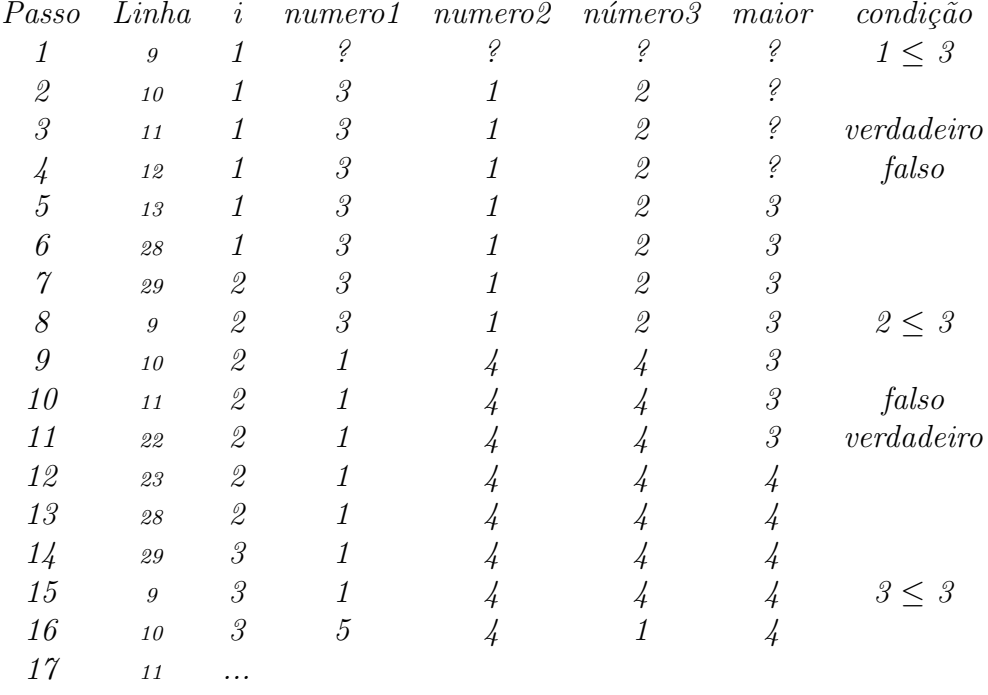

Na tabela do exemplo acima, que ficou incompleta para o último caso (valores lidos 5, 4 e 1), pode-se perceber a evolução do algoritmo passo a passo. Esse é um exercício necessário para verificar o funcionamento da solução dada ao problema antes de realizar a implementação.

Exercício Sugerido 10 *Completar a tabela acima até que o algoritmo termine, ou seja, a variável controladora* i *ultrapasse o valor 3.* 

Percorrer um algoritmo algumas vezes é a única forma de garantir sua estrutura antes da implementação. Isso ocorre principalmente para os problemas mais complexos, e os algoritmos com muitos testes e repetições, para os quais não se consegue provar a correção.

Para conferir a execução de um algoritmo, é preciso estabelecer um conjunto de dados de entrada que permita explorar os vários caminhos de decisão e as várias possibilidades de repetição. Por exemplo, para se testar adequadamente um algoritmo para encontrar o maior entre três números, é preciso ter um conjunto de dados de teste que explore todas as possíveis relações de ordem entre os trˆes n´umeros, bem como a possibilidade de existirem n´umeros iguais.

Um conjunto de casos de teste ideal explora todas as vias de decisão de um algoritmo. No entanto, muitas vezes não é possível estabelecer um conjunto de dados de entrada que atenda a esses requisitos. Quando isso acontece, é preciso que o conjunto de casos efetivamente utilizado compreenda uma boa amostra do conjunto completo, e que procure definir o comportamento do algoritmo em casos extremos.

Para citar alguns exemplos: no algoritmo do Exercício Resolvido [1](#page-5-0) os casos de testes devem apresentar casos extremos de nota, com e sem nota substitutiva, e casos que cubram possibilidades dos dois tipos de média (acima e abaixo de 5,0 para provas e trabalhos); no caso do cálculo dos senos (Exem-plo [3.8\)](#page-15-0) é preciso testar vários valores inclusive os limítrofes (0 e 44 graus), e acima de 45 graus; no caso do cálculo das passagens de ônibus (Exemplo [3.11\)](#page-16-0), todas as categorias devem ser testadas para os dois tipos de cartela.

Exercício Sugerido 11 *Definir casos de teste para todos os algoritmos exemplificados neste capítulo e para todos os exercícios sugeridos. Percorrê-los.*